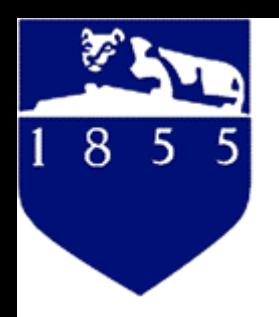

## **Introduction of Dictra**

### Zi-Kui LiuPennsylvania State University

With help from Thermo-Calc Software, Stockholm, Sweden

1

## **What is DICTRA?**

- Software package for simulation of diffusional reactions in multicomponent alloys.
- **The result of more than 20 years and 60 man-years** R&D at KTH in Stockholm, Sweden, in cooperation with the Max-Planck Institute für Eisenforchung in Düsseldorf, Germany.

### Numerical Procedure of Dictra

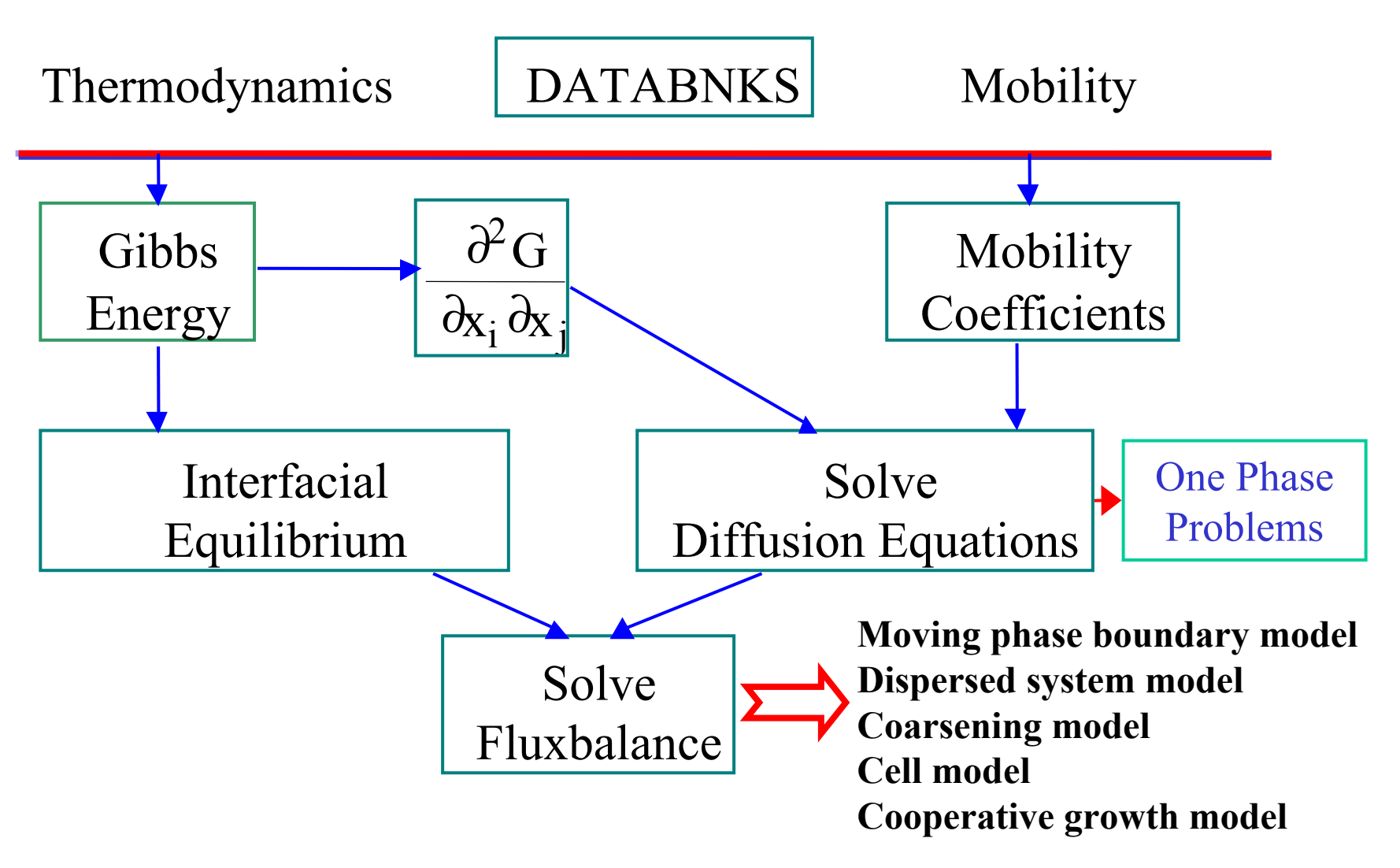

### Features

- $\bullet$  Linked to Thermo-Calc for thermodynamics
	- Has all modules in Thermo-Calc plus a Dictra module.
- $\bullet$  Based on thermodynamics and mobility databases.
	- Quantitative description of multicomponent diffusion
	- Mobility for simple phases and *ordered B2 phase*
	- –Diffusion through stoichiometric phases (*new in Version 22*)
- $\bullet$  Written in FORTRAN, using finite difference method, runs on most plattforms.
- $\bullet$ Geometry: One dimensional
- $\bullet$  Three types of phase interface
	- Local equilibrium
	- Finite interface mobility
	- Interfacial energy

### **Atomistic Treatment of Diffusion**

- $\bullet$ For crystalline phases it's usually believed that diffusion occurs through a vacancy exchange mechanism.
- Assuming that there is a random distribution of vacant sites and that the number of vacancies is everywhere adjusted to equilibrium, it's possible to derive the following expression for the flux of k in a lattice-fixed frame of reference:

$$
{J}_{k}^{L}=-c_{k}^{{}}y_{va}^{{}}\,M_{kva}^{{}}\,\nabla\mu_{k}^{{}}
$$

 $-$  where  $M_{kva}$  is some kinetic factor which gives the rate of exchange if there is a vacancy adjacent to a k atom.

**Phenomenological equations**  

$$
J_k^L = -\sum_{i=1}^n L_{ki} \frac{\partial \mu_i}{\partial z} - L_{1T} \frac{\partial T}{\partial z} - L_{1P} \frac{\partial P}{\partial z} - L_{1\phi} \frac{\partial \phi}{\partial z}
$$

They are called phenomenological since they steam from no model, but from the observed conditions of equilibrium.

If we choose to consider an isothermal, isobaric and isopotential system we have:

$$
J_k^L = -\sum_{i=1}^n L_{ki} \frac{\partial \mu_i}{\partial z} \qquad \left( J_k^L = -L_{kk} \frac{\partial \mu_k}{\partial z} \right)
$$

## From Mobility to Diffusibity

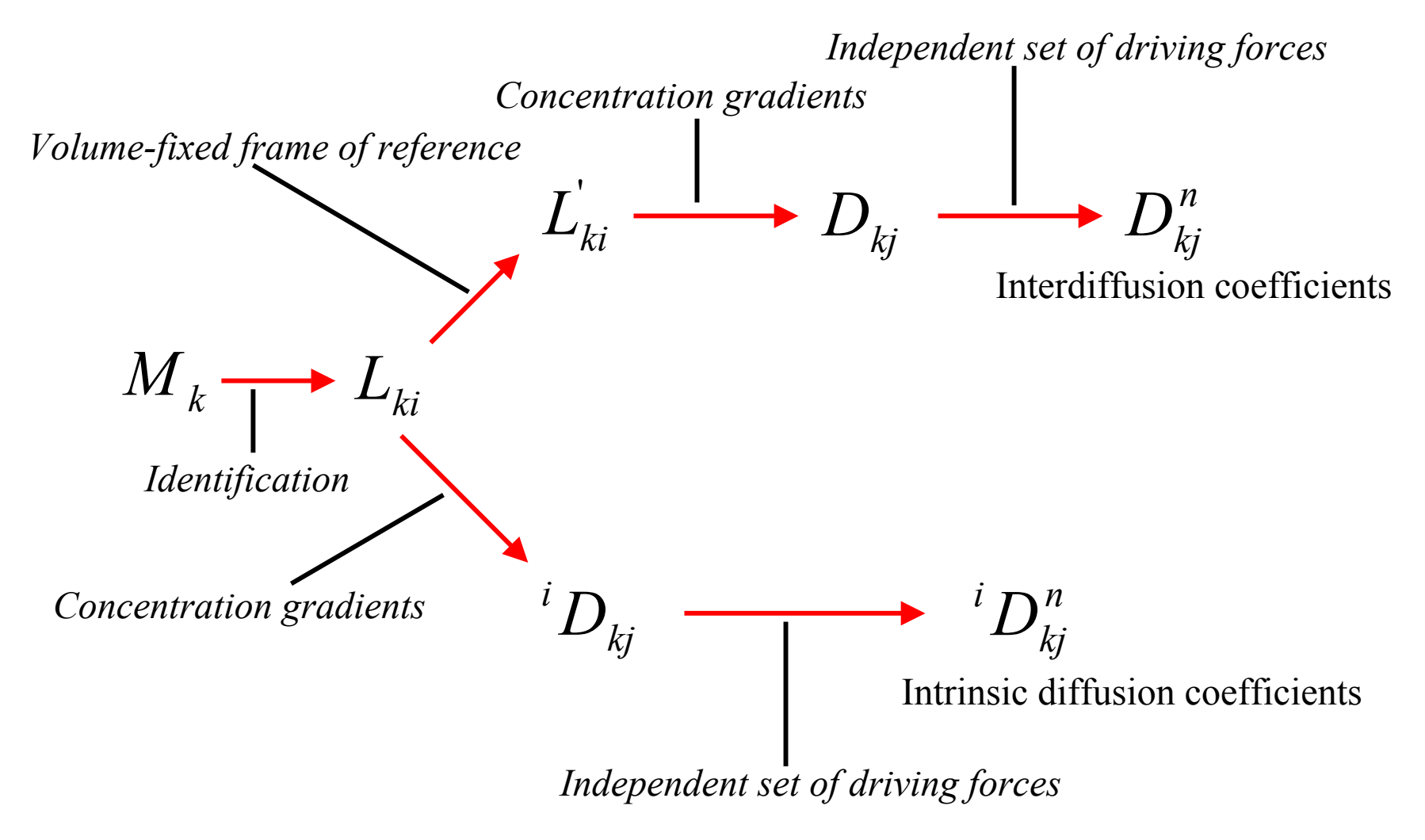

### **Kinetic databases**

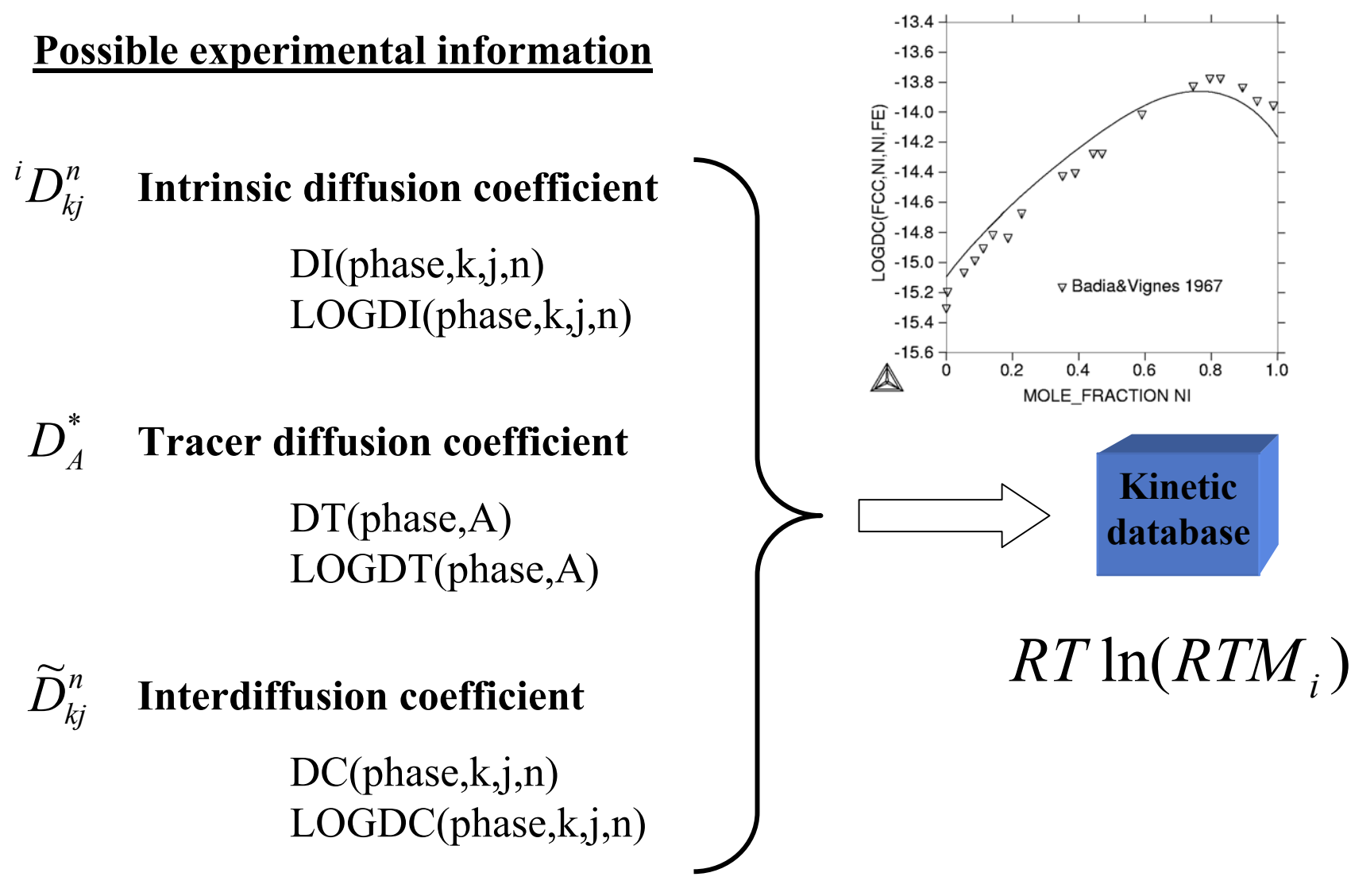

## Modeling

$$
M_i = \frac{1}{RT} \exp\left(\frac{\Delta G_i}{RT}\right) \qquad \Delta G_i = -Q_i + RT \ln(M_i^0)
$$

$$
\Delta G_i = \sum_j \sum_m y_j^I y_m^I \Delta G_i^{j:m} + \sum_j \sum_{k>j} \sum_m y_j^I y_k^I y_m^I \Delta G_i^{j,k:m} + \sum_j \sum_n \sum_m y_j^I y_n^I y_m^I \Delta G_i^{j:n,m}
$$

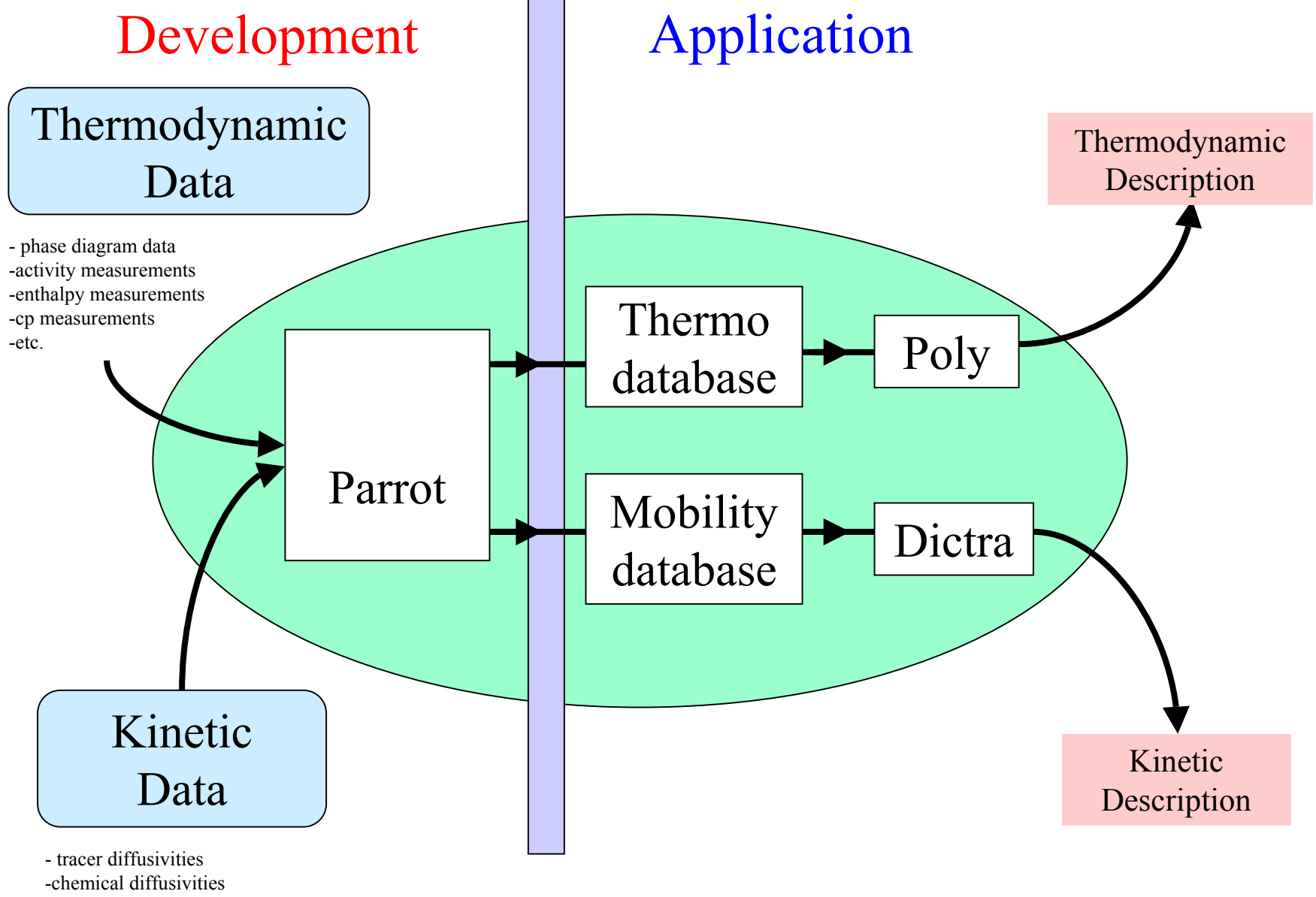

<sup>-</sup> etc.

## Modeling Steps

- Understand the system and select experimental data
	- –Search and read all references
- Create a setup file for the system
	- Define parameters
- Create an experimental data file
	- Make a pop fil e (or called dop file)
- Evaluate mobility model parameters
	- Use Parrot
- Compare experimental and calculated results
	- Use Dictra module
- Make a mobility database
	- add to an existing dat abase

# **Mobility Databases**

#### **MOB2**

The most general diffusion database

Could be used for Steels/Fe\_alloys, Ni-alloys,Al-based alloys, and more.

75 Elements: Ag, Al, Am, As, Au, B, Ba, Be, Bi, C, Ca, Cd, Co, Cr, Cs, Cu, Dy, Er, Fe, Ga, Gd, Ge, Hf, Hg, Ho, In, Ir, K, La, Li, Lu, Mg, Mn, Mo, N, Na, Nb, Nd, Ni, Np, Os, P, Pa, Pb, Pd, Pr, Pt, Pu, Rb, Re, Rh, Ru, S, Sb, Sc, Se, Si, Sm, Sn, Sr, Ta, Tb, Tc, Te, Th, Ti, Tl, Tm, U, V, W, Y, Yb, Zn and Zr

Phases with diffusi on data: **BCC\_A 2, CEMENTITE, FCC\_A1, FE4 N, HCP\_A3, LIQUID**

*Assessed data for the following binary systems* **BCC\_A2: C-Fe, C-Cr, Cr-Fe, Cr-N, Cr-Ni, Fe-N, Fe-Ni FCC\_A1: Al-Cr, Al-Ni, C-Fe, C-Ni, Cr-Fe, Cr-Ni, Fe-N, Fe-Ni, Fe-Si HCP\_A 3: C-Fe, Fe-N FE4N: C-Fe, Fe-N**

> *Assessed data for the following ternary systems* **BCC\_A2: C-Cr-Fe FCC\_A1: Al-Cr-Ni, C-Cr-Fe, C-Fe-Ni**

*Assessed data for the following higher order systems* **BCC\_A2: C-Cr-Fe-N-Ni FCC\_A1: C-Cr-Fe-Ni**

### Sharp Interface

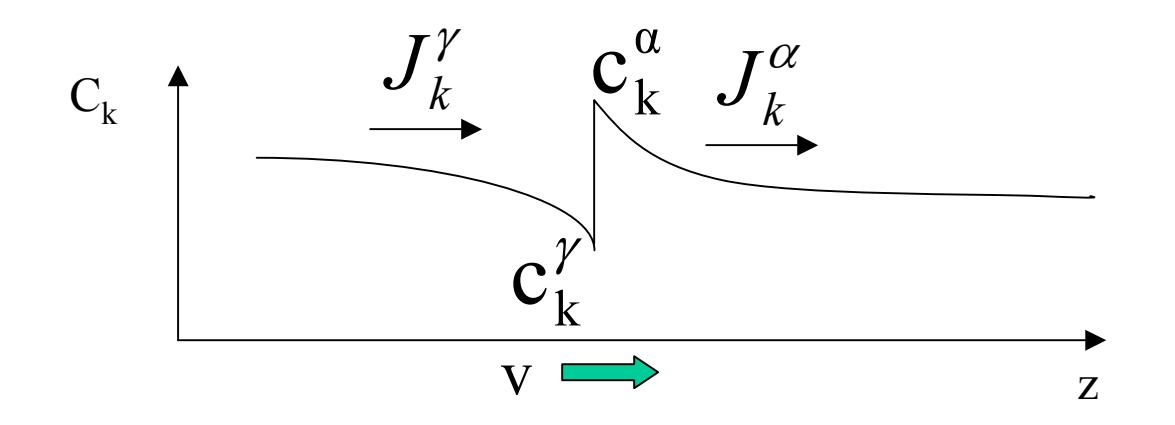

Unknowns: Tie-line, specified by n-2  $a_i$  or  $\mu_i$ Velocity of phase boundary, v

Equations: n-1 flux-balance equations,  $v(c_k^{\alpha} - c_k^{\gamma}) = J_k^{\alpha} - J_k^{\gamma}$ Software: Dictra k $_{k}^{\gamma})=\mathrm{J}_{k}^{\alpha}$  $\rm v(c^{\alpha}_{k}$  $-c_k^{\gamma}$ ) =  $J_k^{\alpha} - J$ 

### System

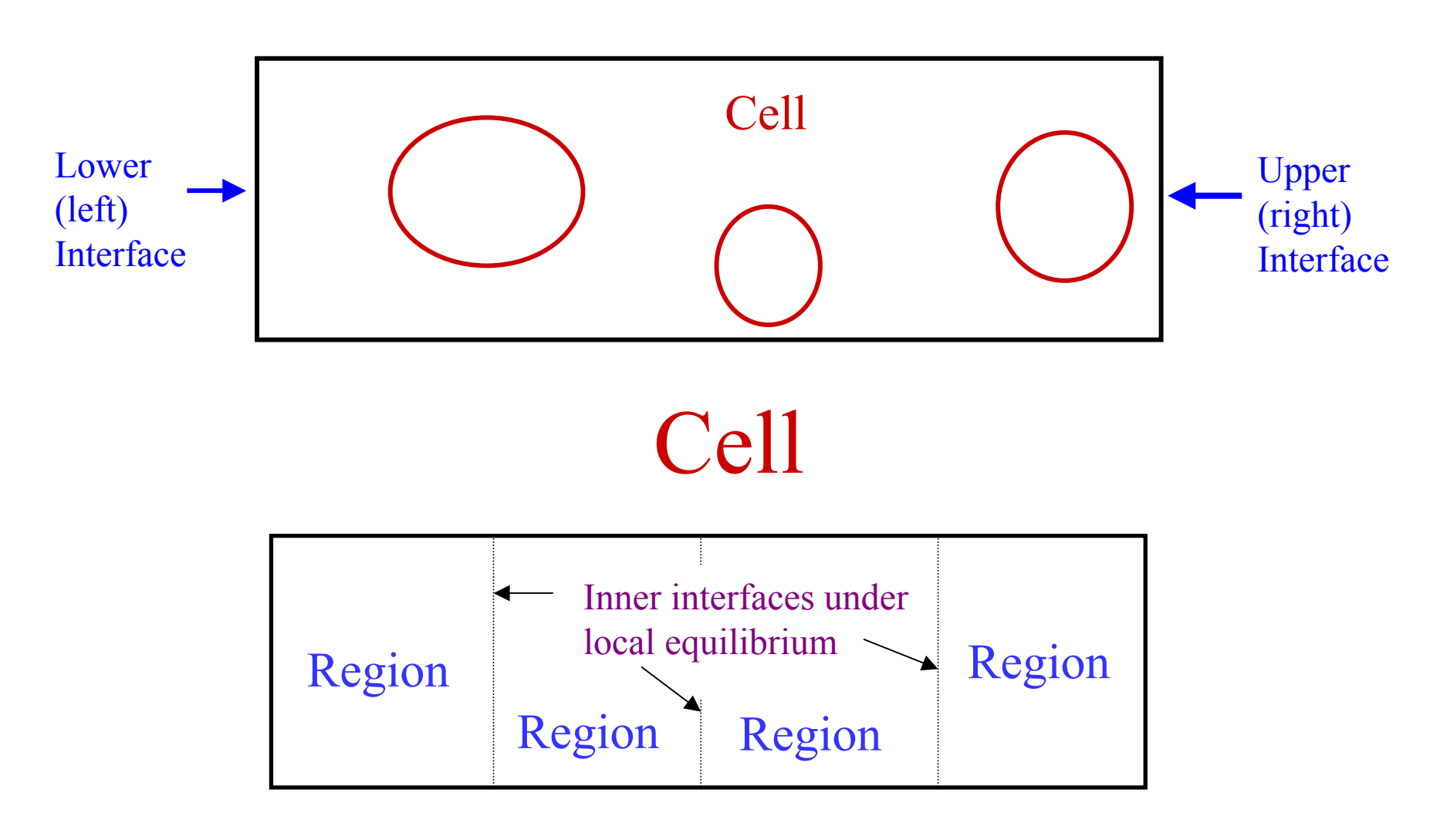

### **Boundary conditions in DICTRA**

- **• Boundary Conditions can be specified as functions of time, temperature and pressure.**
- **• Different functions may be used in different time intervals.**

**Example of conditions are:**

- **Closed system (default)**
- **Sate variable expressions**
- **– Flux conditions**
- **– Mixed conditions**

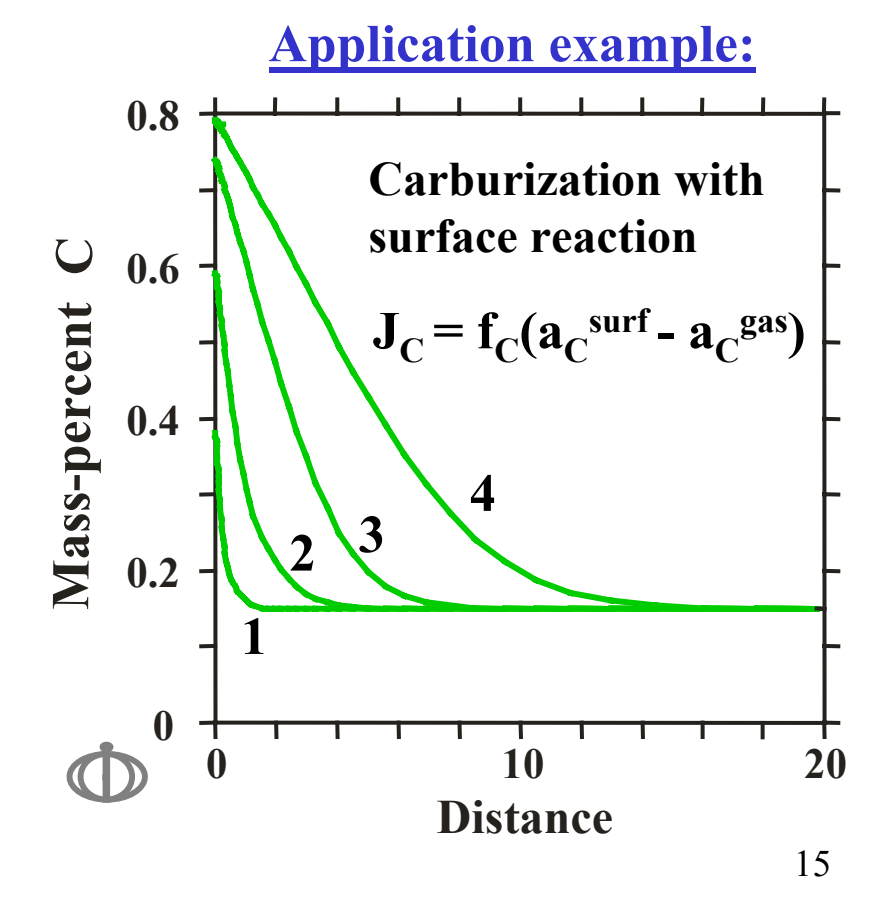

Command that determines the geometry of the system. The program handles problems that can be reduced to 1-dimensional geometries. Default value is zero, i.e. planar geometry. **ENTER\_GEOMETRICAL\_EXPONENT**

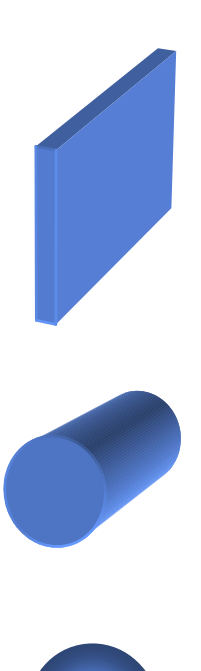

#### Exponent Geometry

**0 Planar geometry.**

This corresponds to an infinitely wide plate of a certain thickness.

#### **1Cylindrical geometry.**

This corresponds to an infinitely long cylinder of a certain radius.

#### **2 Spherical geometry.** A sphere with a certain radius.

## Region

### Matrix phase Lamella phase

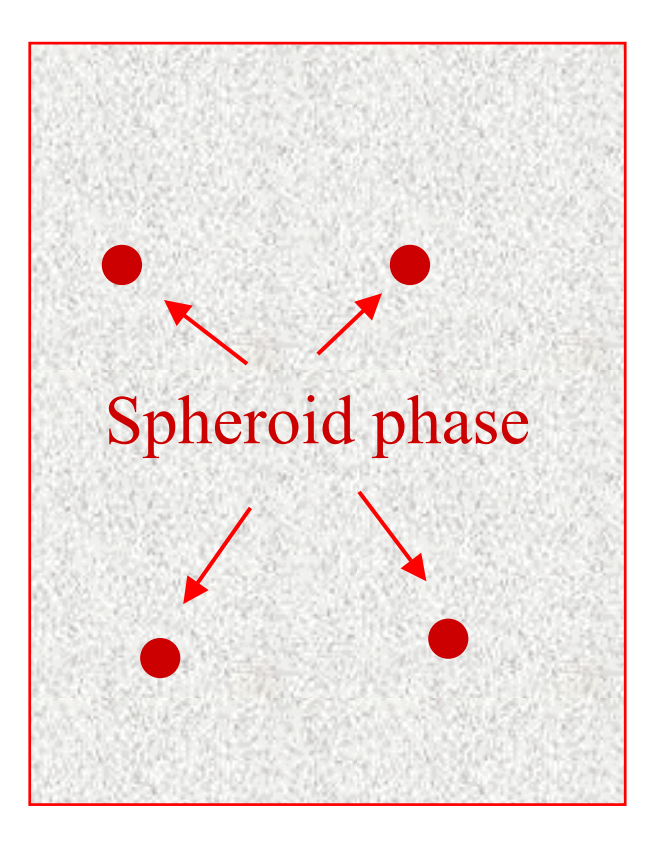

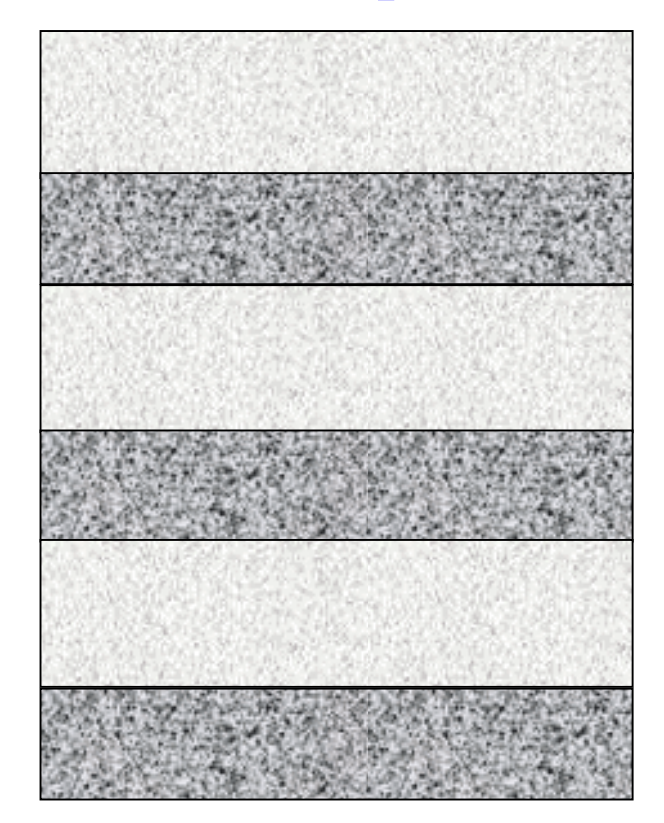

### Grid points

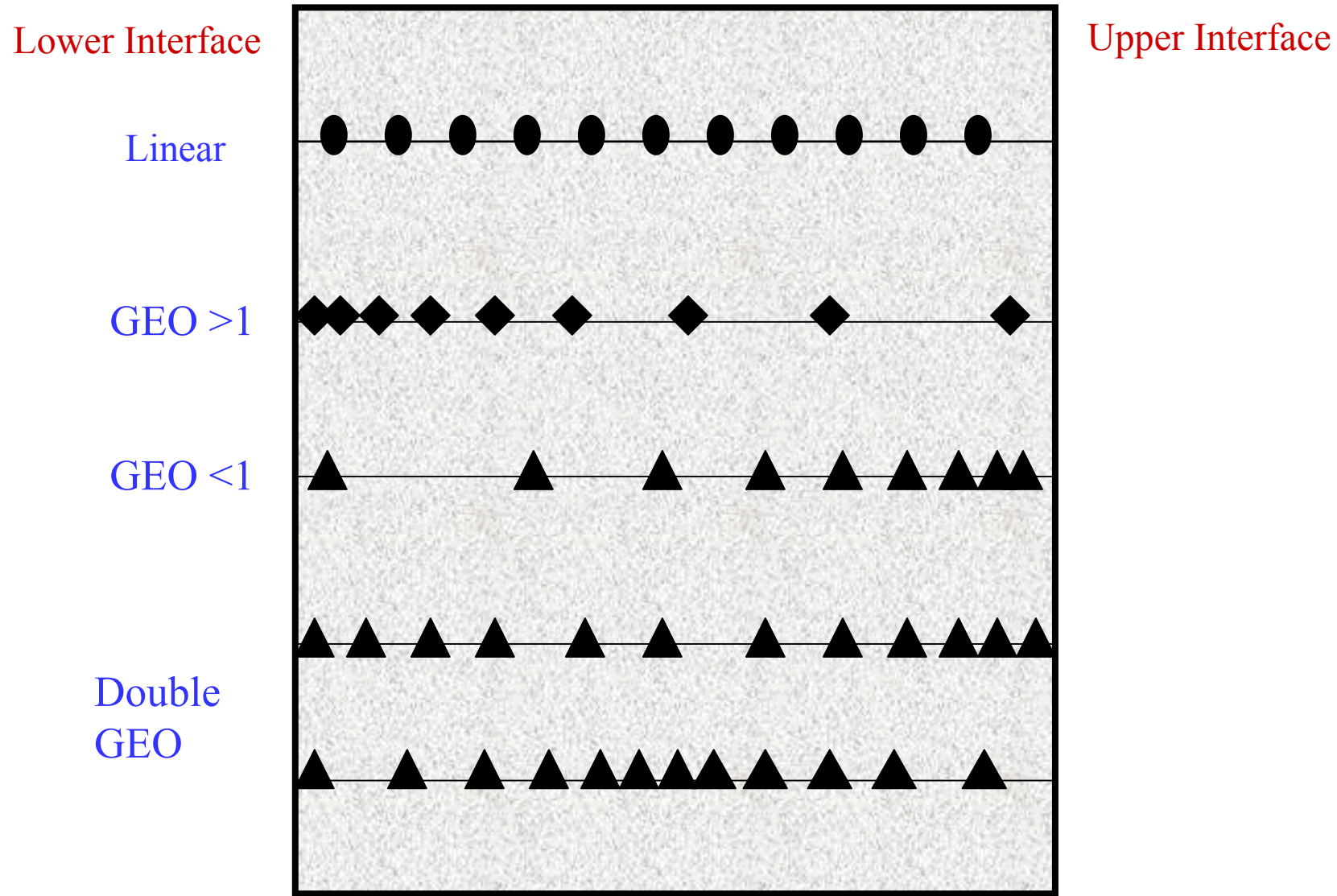

### Cementite dissolution in a Fe–Cr-C alloy Cell calculation with size-distribution

Dissolution of cementite at 910C (or 1183K):

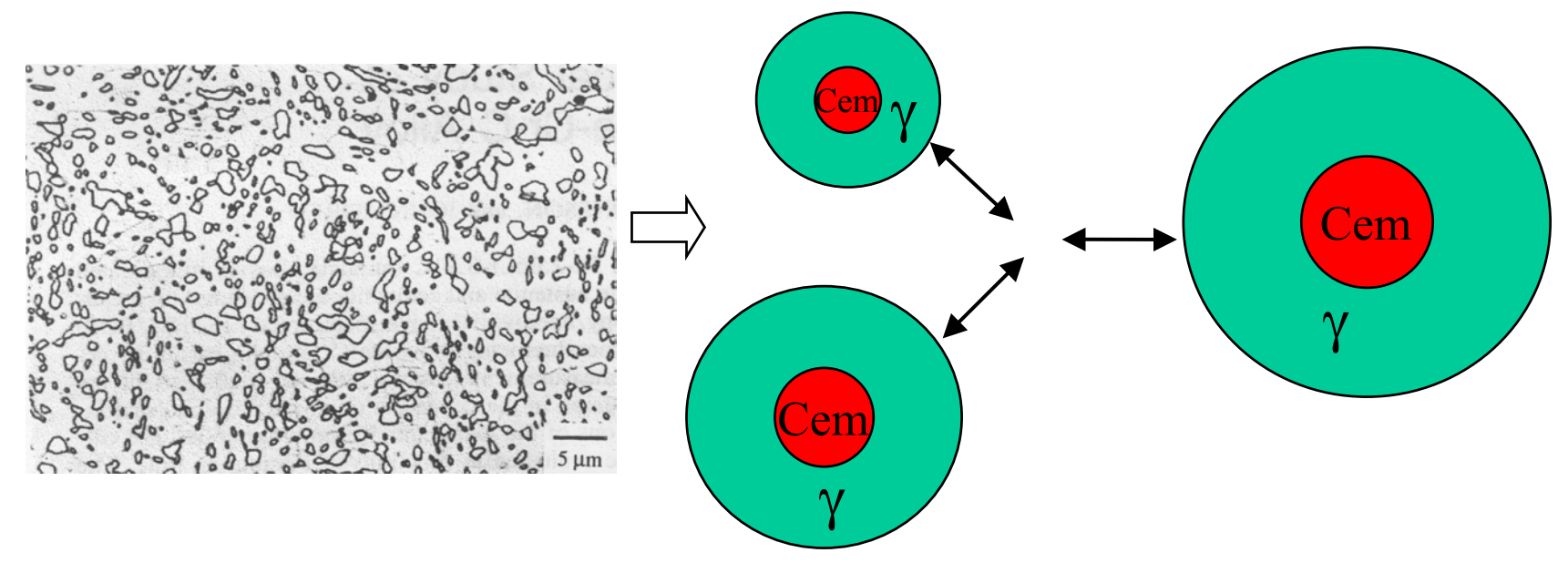

Instead of assuming an average parti cles size as in previous example, we will perform the simulation for a particle distribution using three cells of different sizes.

### Some DICTRA applications Coarsening

Carbide dissolution

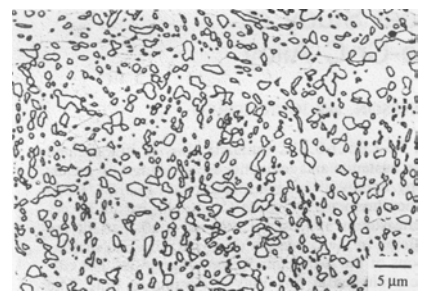

 $2.6$ 

 $2.4$ 

 $-40$ 

 $-20$ 

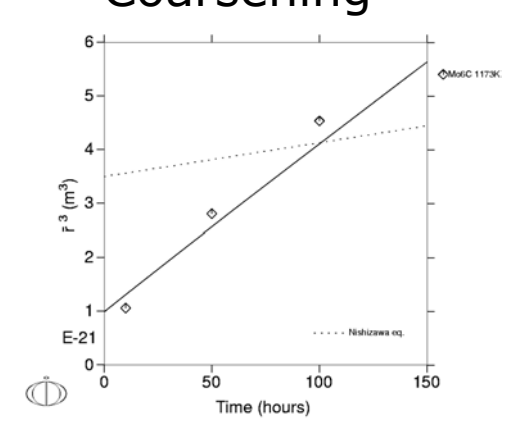

n and the carbon diffusion in a weld between two steels

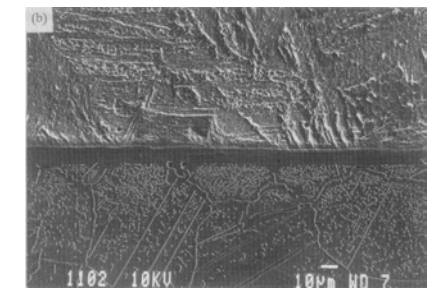

**Carburizing** 

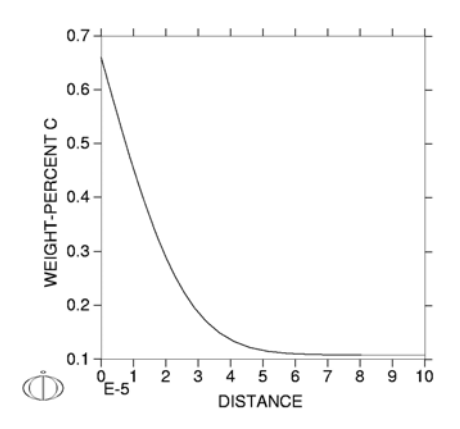

Microsegregation during solidification  $3.6$ Sim Cr (wt%)<br>Cr (wt%)  $3.4$  $\triangle$  $(W\%)$  $\circ$ Average Error Bar  $3.2$   $\vdash$  $\infty$ Chromium  $3.0$  $2.8$ 

Lippard et al. *Metall. Mater. Trans. B* 1998

20

 $\Omega$ 

Position (um)

(a)

40

### **More DICTRA applications**

- Homogenisation of alloys
- Carburization and decarburization
- Carburization of alloys
- Nitriding of steels
- Diffusion during sintering of cemented carbides
- Nitrocarburizing of steels
- •Austenite/ferrite diffusionaltransformations in steels
- •Growth or dissolution of individual particles
- Transi ent liquid phase bonding of alloys
- Calculation of TTT-diagrams
- Interdiffusion between coating/substrate
- •Coarsening of a particle distribution
- Gradient sintering of cement ed carbides
- Growth of pearlite in alloyed steels
- Sigma phase precipitation in stainless steel
- •Post weld heat treatment of weldsbetween dissimilar materials

## Input of T and c

- Temperature (T) can be entered as a function of time
- Many different functions can be used  $(+, -, *, **, \text{SQRT}(X),$  $EXP(X), LOG(X), SIN(X))$
- Concentration can be entered as a function of distance or read from a file
- Many functions e.g. error-functions  $(erf(x))$  and heavy-side step functions  $(hs(x))$

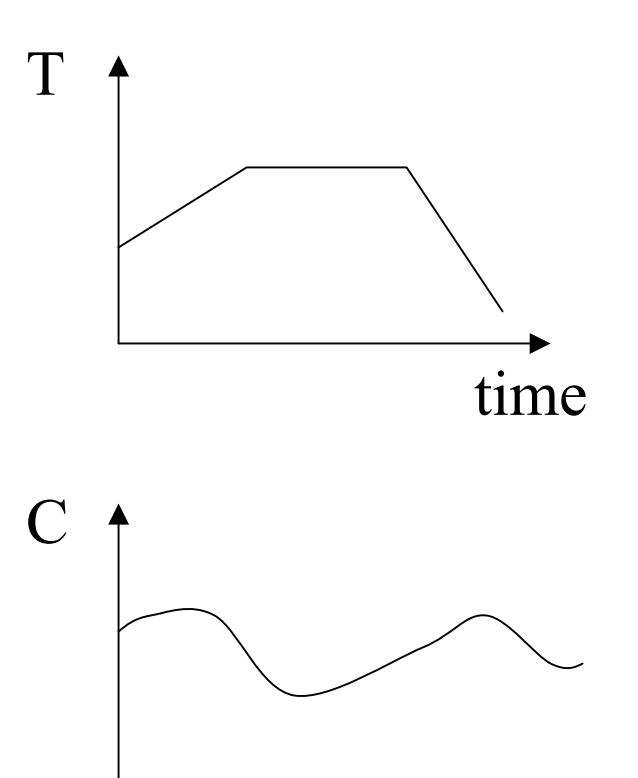

Distance (X)

## Summary

- DICTRA integrates the thermodynamic database and atomic mobility databases and solves one-dimensional diffusion equations in multicomponent systems.
- DICTRA can be used to develop atomic mobility databases using various experimental diffusion data.
- DICTRA can treat interface migrations with finite interfacial mobility and diffusion through stoichiometric phases.
- $\bullet$ Any comments/questions, contact liu@matse.psu.edu.